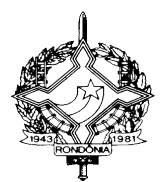

DECRETO N. 22876, DE 21 DE MAIO DE 2018. PUBLICADO NO DOE Nº 93, DE 21.05.18.

> Incorpora ao RICMS/RO as alterações oriundas da 168ª reunião ordinária e da 297ª reunião extraordinária do CONFAZ.

O GOVERNADOR DO ESTADO DE RONDÔNIA, no uso das atribuições que lhe confere o artigo 65, inciso V, da Constituição Estadual,

CONSIDERANDO as alterações oriundas da 168ª reunião ordinária e da 297ª reunião extraordinária do Conselho Nacional de Política Fazendária - CONFAZ,

# D E C R E T A:

Art. 1º. Passam a vigorar, com a seguinte redação, os dispositivos adiante enumerados do Regulamento do Imposto sobre Operações Relativas à Circulação de Mercadorias e sobre Prestações de Serviços de Transporte Interestadual e Intermunicipal e de Comunicação - RICMS/RO, aprovado pelo Decreto n. 22.721, de 5 de abril de 2018:

I - o *caput do* artigo 214 do Capítulo XIII da parte 4 do Anexo X: (Ajuste SINIEF 02/18, efeitos a partir de 01/06/18)

"Art. 214. As operações com mercadorias destinadas a demonstração e mostruário devem observar o disposto neste Capítulo." (NR);

II - o artigo 215 do Capítulo XIII da parte 4 do Anexo X: (Ajuste SINIEF 02/18, efeitos a partir de 01/06/18)

"Art. 215. Considera-se demonstração a operação pela qual o contribuinte remete mercadorias a terceiros, em quantidade necessária para se conhecer o produto" (NR);

III - o artigo 216 do Capítulo XIII da parte 4 do Anexo X: (Ajuste SINIEF 02/18, efeitos a partir de 02/06/18)

"Art. 216. Considera-se operação com mostruário a remessa de amostra de mercadoria, com valor comercial, a empregado ou representante, com o objetivo de estes apresentarem o produto aos seus potenciais clientes.

§ 1º. Não se considera mostruário aquele formado por mais de uma peça com características idênticas, tais como: mesma cor, mesmo modelo, espessura, acabamento e numeração diferente.

§ 2º. Na hipótese de produto formado por mais de uma unidade, tais como meias, calçados, luvas, brincos; somente é considerado como mostruário se composto apenas por uma unidade das partes que o compõem." (NR);

IV - os artigos 217, 218, 219 e 220 do Capítulo XIII da parte 4 do Anexo X: (Ajuste SINIEF 02/18, efeitos a partir de 01/06/18)

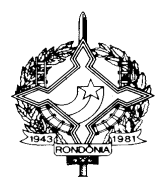

 "Art. 217. Na saída de mercadoria a título de demonstração, promovida por estabelecimento contribuinte, deve ser emitida Nota Fiscal, sem destaque do valor do imposto, que deve conter, além dos demais requisitos, as seguintes indicações:

I - como natureza da operação: Remessa para Demonstração;

II - no campo do CFOP: o código 5.912 ou 6.912;

III - no campo relativo às Informações Adicionais, as expressões: "Mercadoria remetida para demonstração" e "Imposto suspenso nos termos do Ajuste SINIEF 02/18".

§ 1º. Ocorrendo o decurso do prazo de que trata o inciso II do § 3º do artigo 216-A, o remetente deve emitir outra Nota Fiscal, com destaque do imposto, se devido, que além dos demais requisitos, deve conter:

I - no campo de identificação do destinatário: os dados do adquirente;

II - a referência da chave de acesso da Nota Fiscal original;

III - a expressão "Emitida nos termos da cláusula quinta do Ajuste SINIEF 02/18".

§ 2º. Se devido, o recolhimento do imposto, com atualização monetária e acréscimos legais, relativo:

I - à operação própria do remetente, deve ser realizado por meio de DARE;

II - à diferença entre a alíquota interna do Estado destinatário e a alíquota interestadual, na hipótese de o destinatário ser consumidor final, deve ser feito:

a) em conformidade com o disposto no artigo 273 do Anexo X, quando se tratar de não contribuinte do ICMS;

b) na forma definida na legislação da unidade federada de destino, quando se tratar de contribuinte do ICMS."(NR);

Art. 218. Na saída de mercadoria a título de mostruário, o contribuinte dever emitir Nota Fiscal indicando como destinatário o seu empregado ou representante, sem destaque do imposto, que, além dos demais requisitos, deve conter:

I - no campo natureza da operação: Remessa de Mostruário;

II - no campo do CFOP: o código 5.912 ou 6.912;

III - no campo relativo às Informações Adicionais, a expressão: "Imposto suspenso nos termos do Ajuste SINIEF 02/18".

Parágrafo único. O trânsito de mercadoria destinada a mostruário, em todo o território nacional, deve ser efetuado com a Nota Fiscal prevista no *caput* desde que a mercadoria retorne ao estabelecimento de origem no prazo previsto neste artigo."(NR);

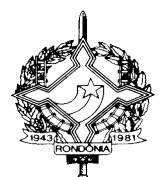

Art. 219. O disposto no artigo 218 aplica-se, ainda, na hipótese de remessa de mercadorias a serem utilizadas em treinamentos sobre o uso das mesmas, desde que a mercadoria retorne ao estabelecimento de origem no prazo previsto no artigo 217-E, que, além dos demais requisitos, deve conter:

I - no campo de identificação do destinatário: os dados do próprio remetente;

II - como natureza da operação: Remessa para Treinamento;

III - no campo do CFOP: o código 5.912 ou 6.912;

IV - no campo relativo às Informações Adicionais, o endereço dos locais de treinamento e a expressão: "Imposto suspenso nos termos do Ajuste SINIEF 02/18".

Art. 220. No retorno das mercadorias remetidas a título de mostruário ou treinamento, o contribuinte deve emitir Nota Fiscal relativa à entrada das mercadorias, que, além dos demais requisitos, deve conter: (Ajuste SINIEF 02/18, cláusula décima terceira)

I - no campo de identificação do destinatário: os dados do próprio emitente;

II - como natureza da operação: Retorno de Mostruário ou Retorno de Treinamento;

III - no campo do CFOP: o código 1.913 ou 2.913;

IV - a referência da chave de acesso da nota fiscal emitida por ocasião da remessa para mostruário ou treinamento;

V - no campo relativo às Informações Adicionais, o endereço dos locais de treinamento e a expressão: "Imposto suspenso nos termos do Ajuste SINIEF 02/18"." (NR);

V - o inciso I da Nota 1 do item 90 da Parte 2 do Anexo I: (Convênio ICMS 18/18, efeitos a partir de 01/06/18)

"90........................................................................................................................................................... Nota 1. ....................................................................................................................................................

I - aplica-se somente à compensação de energia elétrica produzida por microgeração e minigeração definidas na referida resolução, cuja potência instalada seja, respectivamente, menor ou igual a 75 kW e superior a 75 kW e menor ou igual a 1 MW;"(NR);

VI - o inciso IV do *caput* do item 45 da Parte III do Anexo I: (Convênio ICMS 25/18, efeitos a partir de 01/06/18)

"45........................................................................................................................................................... ................................................................................................................................................................. IV - jatuarana (matrinchã); ....................................................................................................................................................."(NR);

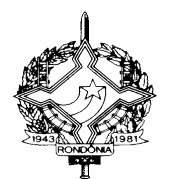

VII - o item 2.1.2 da Tabela I da Parte 7 - Manual de Orientação, do Anexo X: (Convênio ICMS 29/18, efeitos a partir de 01/06/18)

"2.1.2 Numerar os documentos fiscais em ordem crescente e consecutiva de 000.000.001 a 999.999.999, de forma contínua, sem intervalo ou quebra de sequência de numeração, devendo ser reiniciada a numeração, em novo volume de mesmo modelo, série e período de apuração, quando atingido este limite;"(NR);

VIII - o item 4.1.3 da Tabela I da Parte 7 - Manual de Orientação, do Anexo X: (Convênio ICMS 29/18, efeitos a partir de 01/06/18)

"4.1.3. Tamanho do registro: 425 bytes para o arquivo MESTRE DE DOCUMENTO FISCAL, 287 bytes para o arquivo de DADOS CADASTRAIS DO DESTINATÁRIO DO DOCUMENTO FISCAL, 331 bytes para o arquivo ITEM DE DOCUMENTO FISCAL e 1.335 bytes para o arquivo CONTROLE E IDENTIFICAÇÃO, acrescidos de CR/LF (Carriage Return/Line Feed) ao final de cada registro;"(NR);

IX - o item 5.2.4.1.5 da Tabela I da Parte 7 - Manual de Orientação, do Anexo X: (Convênio ICMS 29/18, efeitos a partir de 01/06/18)

"5.2.4.1.5. Nas hipóteses de situação "R" ou "C", deve ser preenchido o campo 34 - "Informações Adicionais" (item 5.2.5.10)."(NR);

X - o item 5.2.5.2 da Tabela I da Parte 7 - Manual de Orientação, do Anexo X: (Convênio ICMS 29/18, efeitos a partir de 01/06/18)

"5.2.5.2. Campo 26 - Em se tratando de plano de prestação de serviço telefônico corporativo, familiar ou similares, informar o número do terminal telefônico principal do plano. Informar a localidade de registro e o número no formato "LLNNNNNNNN", onde "LL" é o código da localidade e "NNNNNNNN", o número de identificação do terminal telefônico principal. No caso de número de identificação do terminal com 9 (nove) dígitos, utilizar o formato "LLNNNNNNNNN". Para planos individuais e nota fiscal modelo 6, o campo deve ser preenchido com brancos. A seguir, exemplo hipotético de preenchimento dos campos dos registros mestre referentes a um plano corporativo composto por 4 terminais telefônicos, sendo que o primeiro é o terminal principal e os demais terminais vinculados. O quinto registro refere-se a um terminal telefônico de plano individual, não relacionado com os anteriores:

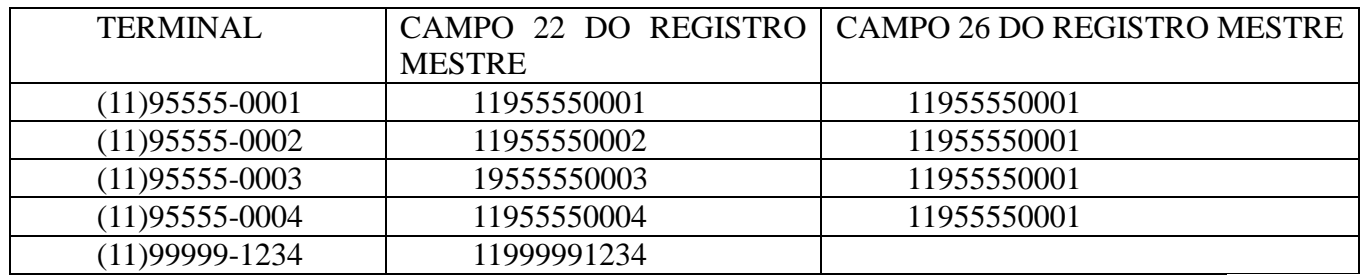

"(NR);

XI - o item 8.1 da Tabela I da Parte 7 - Manual de Orientação, do Anexo X: (Convênio ICMS 29/18, efeitos a partir de 01/06/18)

"8.1. Para cada volume, o Programa Validador de Arquivos criará um arquivo de controle e identificação, que será composto por um único registro, com as seguintes informações:

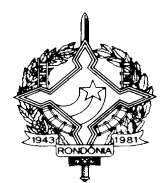

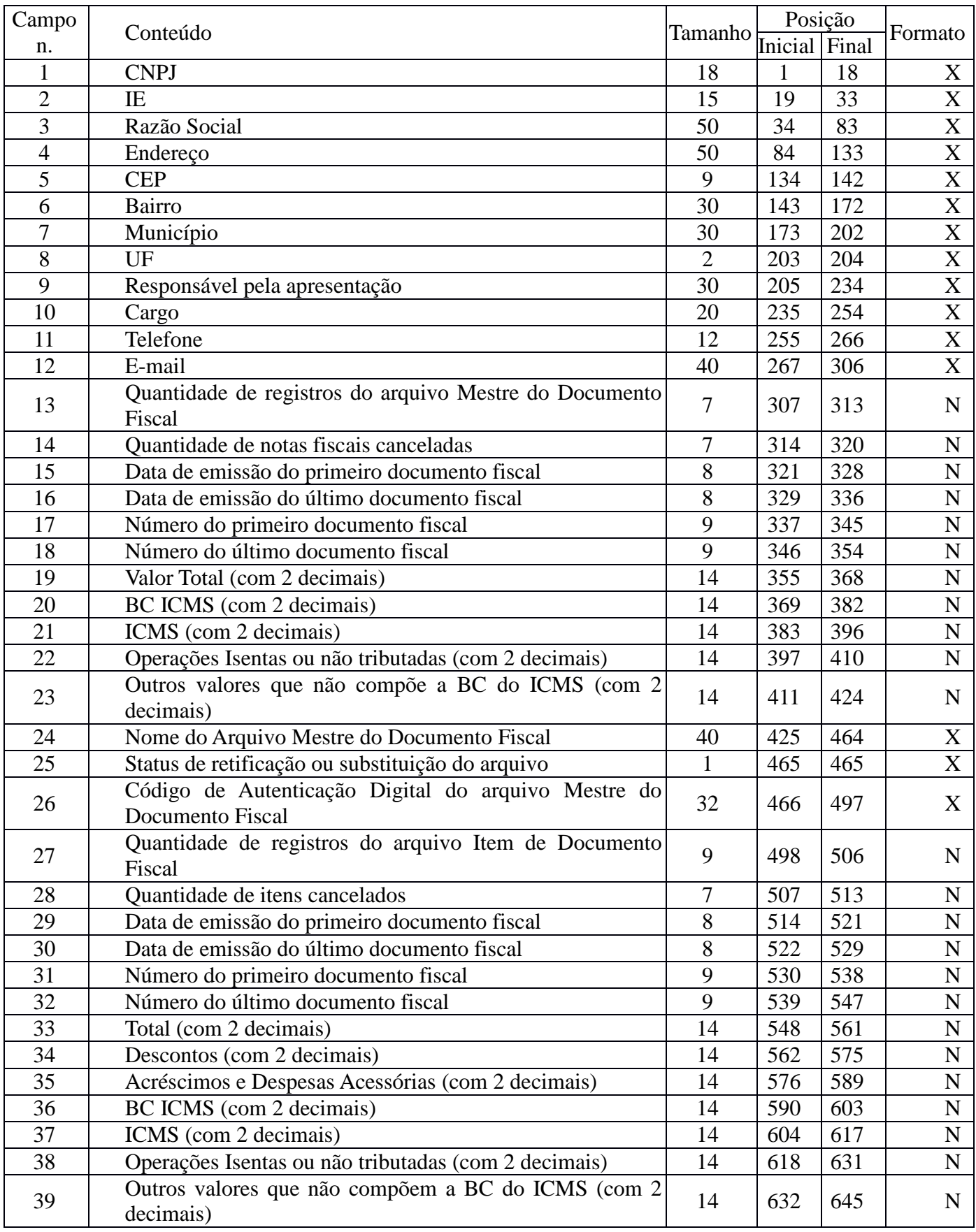

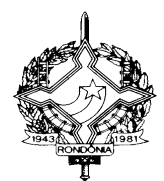

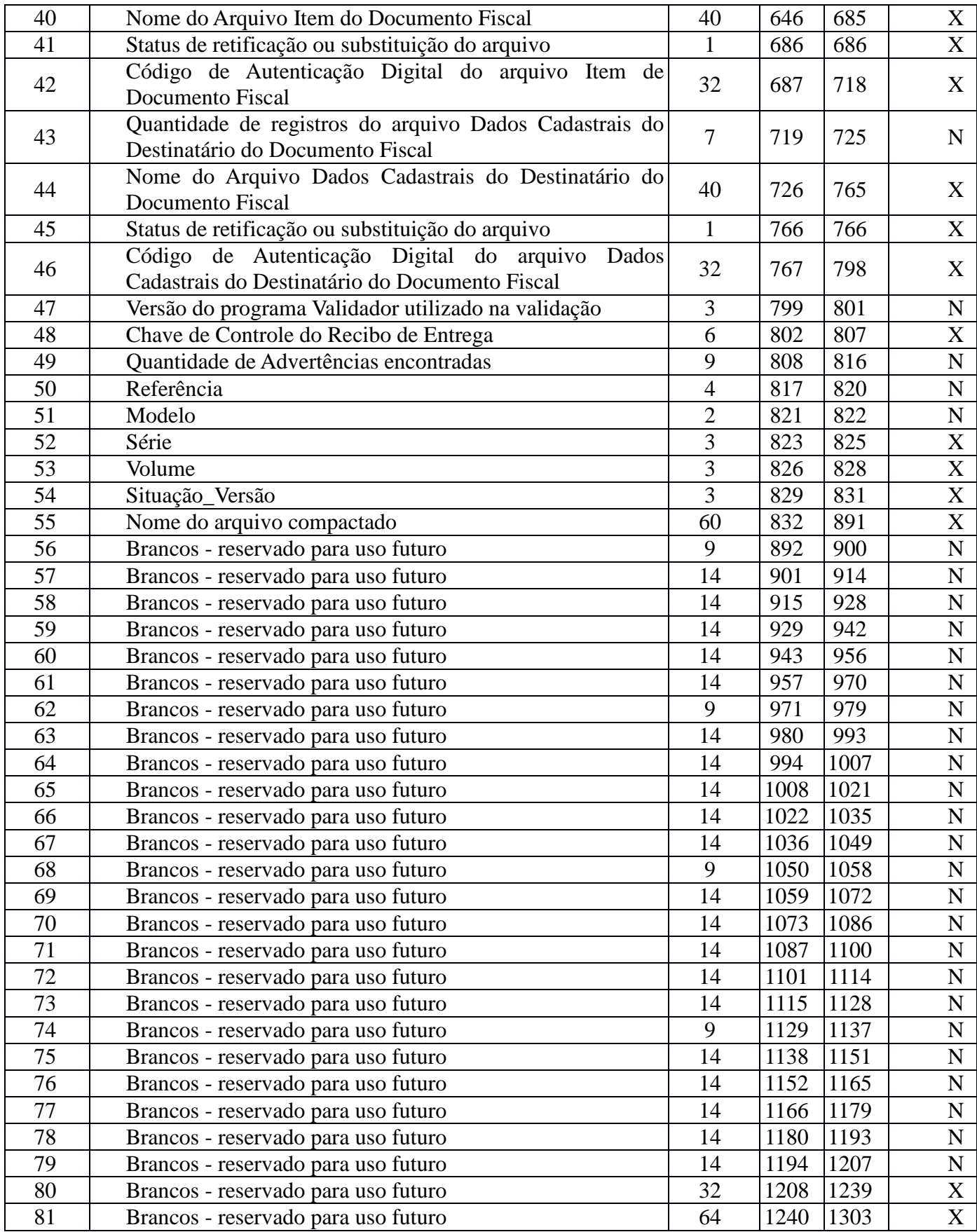

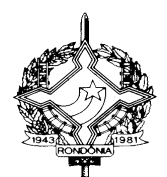

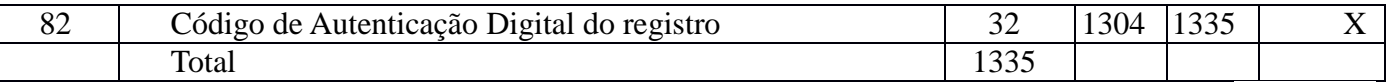

"(NR);

XII - o item 8.2 da Tabela I da Parte 7 - Manual de Orientação, do Anexo X: (Convênio ICMS 29/18, efeitos a partir de 01/06/18)

"8.2. Observações

8.2.1. Identificação do Estabelecimento Informante:

8.2.1.1. Campo 01 - CPNJ, no formato 99.999.999/9999-99;

8.2.1.2. Campo 02 - Inscrição Estadual, no formato utilizado pela unidade federada;

8.2.1.3. Campo 03 - Razão Social ou Denominação;

8.2.1.4. Campo 04 - Endereço completo;

8.2.1.5. Campo 05 - CEP, no formato 99999-999;

8.2.1.6. Campo 06 - Bairro;

8.2.1.7. Campo 07 - Município;

8.2.1.8. Campo 08 - Sigla da unidade da federação;

8.2.2. Identificação da pessoa responsável pelas informações;

8.2.2.1. Campo 09 - Nome;

8.2.2.2. Campo 10 - Cargo;

8.2.2.3. Campo 11 - Telefone de contato, no formato LL-NNNNNNNNN, totalizando 12 posições, podendo conter 1 (um) espaço em branco à direita quando o telefone for de 8 dígitos;

8.2.2.4. Campo 12 - E-mail de contato;

8.2.3. Informações relativas ao Arquivo MESTRE DE DOCUMENTO FISCAL;

8.2.3.1. Campo 13 - Quantidade de registros do arquivo MESTRE DE DOCUMENTO FISCAL;

8.2.3.2. Campo 14 - Quantidade de documentos fiscais cancelados;

8.2.3.3. Campo 15 - Data de emissão do primeiro documento fiscal;

8.2.3.4. Campo 16 - Data de emissão do último documento fiscal;

8.2.3.5. Campo 17 - Número do primeiro documento fiscal;

8.2.3.6. Campo 18 - Número do último documento fiscal;

8.2.3.7. Campo 19 - Somatório do Valor Total (campo 14 do arquivo MESTRE DE DOCUMENTO FISCAL), não incluir os valores dos documentos fiscais cancelados;

8.2.3.8. Campo 20 - Somatório da BC ICMS (campo 15 do arquivo MESTRE DE DOCUMENTO FISCAL), não incluir os valores dos documentos fiscais cancelados;

8.2.3.9. Campo 21 - Somatório do ICMS (campo 16 do arquivo MESTRE DE DOCUMENTO FISCAL), não incluir os valores dos documentos fiscais cancelados;

8.2.3.10. Campo 22 - Somatório das Operações isentas ou não tributadas (campo 17 do arquivo MESTRE DE DOCUMENTO FISCAL), não incluir os valores dos documentos fiscais cancelados;

8.2.3.11. Campo 23 - Somatório dos Outros valores que não compõem a BC do ICMS (campo 18 do arquivo MESTRE DE DOCUMENTO FISCAL), não incluir os valores dos documentos fiscais cancelados;

8.2.3.12. Campo 24 - Nome do arquivo MESTRE DE DOCUMENTO FISCAL;

8.2.3.13. Campo 25 - Indicador do Status do arquivo: normal (N) ou substituto (S);

8.2.3.14. Campo 26 - Código de autenticação digital obtido através da aplicação do algoritmo MD5 (Message Digest 5) no arquivo MESTRE DE DOCUMENTO FISCAL;

8.2.4. Informações relativas ao arquivo ITEM DE DOCUMENTO FISCAL:

8.2.4.1. Campo 27 - Quantidade de registros do arquivo ITEM DE DOCUMENTO FISCAL;

8.2.4.2. Campo 28 - Quantidade de registro de Item de Documento Fiscal cancelados;

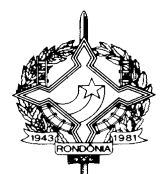

8.2.4.3. Campo 29 - Data de emissão do primeiro documento fiscal;

8.2.4.4. Campo 30 - Data de emissão do último documento fiscal;

8.2.4.5. Campo 31 - Número do primeiro documento fiscal;

8.2.4.6. Campo 32 - Número do último documento fiscal;

8.2.4.7. Campo 33 - Somatório do Total (campo 18 do arquivo ITEM DE DOCUMENTO FISCAL), não incluir os valores dos itens cancelados;

8.2.4.8. Campo 34 - Somatório dos Descontos (campo 19 do arquivo ITEM DE DOCUMENTO FISCAL), não incluir os valores dos itens cancelados;

8.2.4.9. Campo 35 - Somatório dos Acréscimos e Despesas Acessórias (campo 20 do arquivo ITEM DE DOCUMENTO FISCAL), não incluir os valores dos itens cancelados;

8.2.4.10. Campo 36 - Somatório da BC ICMS (campo 21 do arquivo ITEM DE DOCUMENTO FISCAL), não incluir os valores dos itens cancelados;

8.2.4.11. Campo 37 - Somatório do ICMS (campo 22 do arquivo ITEM DE DOCUMENTO FISCAL), não incluir os valores dos itens cancelados;

8.2.4.12. Campo 38 - Somatório das Operações isentas ou não tributadas (campo 23 do arquivo ITEM DE DOCUMENTO FISCAL), não incluir os valores dos itens cancelados;

8.2.4.13. Campo 39 - Somatório dos Outros valores que não compõem a BC do ICMS (campo 24 do arquivo ITEM DE DOCUMENTO FISCAL), não incluir os valores dos itens cancelados;

8.2.4.14. Campo 40 - Nome do arquivo ITEM DE DOCUMENTO FISCAL;

8.2.4.15. Campo 41 - Indicador do Status do arquivo: normal (N) ou substituto (S);

8.2.4.16. Campo 42 - Código de autenticação digital obtido através da aplicação do algoritmo MD5 (Message Digest 5) no arquivo ITEM DE DOCUMENTO FISCAL;

8.2.5. Informações relativas ao arquivo DADOS CADASTRAIS DO DESTINATÁRIO DO DOCUMENTO FISCAL;

8.2.5.1. Campo 43 - Quantidade de registros do arquivo DADOS CADASTRAIS DO DESTINATÁRIO DO DOCUMENTO FISCAL;

8.2.5.2. Campo 44 - Nome do arquivo Dados Cadastrais do Destinatário do Documento Fiscal;

8.2.5.3. Campo 45 - Indicador do Status do arquivo: normal (N) ou substituto (S);

8.2.5.4. Campo 46 - Código de autenticação digital obtido através da aplicação do algoritmo MD5 (Message Digest 5) no arquivo DADOS CADASTRAIS DO DESTINATÁRIO DO DOCUMENTO FISCAL;

8.2.6. Informações de Controle:

8.2.6.1. Campo 47 - Versão do programa Validador utilizado para gerar o arquivo de CONTROLE E IDENTIFICAÇÃO;

8.2.6.2. Campo 48 - Chave de Controle do Recibo de Entrega;

8.2.6.3. Campo 49 - Quantidade de Advertências encontradas na validação;

8.2.6.4. Campo 50 - Ano e mês da referência de apuração do ICMS, no formato AAMM;

8.2.6.5. Campo 51 - Modelo do documento fiscal;

8.2.6.6. Campo 52 - Série do documento fiscal;

8.2.6.7. Campo 53 - Número sequencial do volume do arquivo Mestre;

8.2.6.8. Campo 54 - Situação e versão do arquivo (N01 = Normal, S01 = 1º substituto, S02 = 2º substituto, ...);

8.2.6.9. Campo 55 - Nome do arquivo compactado, para transmissão via TED;

8.2.6.10. Campo 56 - Brancos - reservado para uso futuro;

8.2.6.11. Campo 57 - Brancos - reservado para uso futuro;

8.2.6.12. Campo 58 - Brancos - reservado para uso futuro;

8.2.6.13. Campo 59 - Brancos - reservado para uso futuro;

8.2.6.14. Campo 60 - Brancos - reservado para uso futuro;

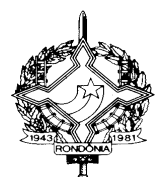

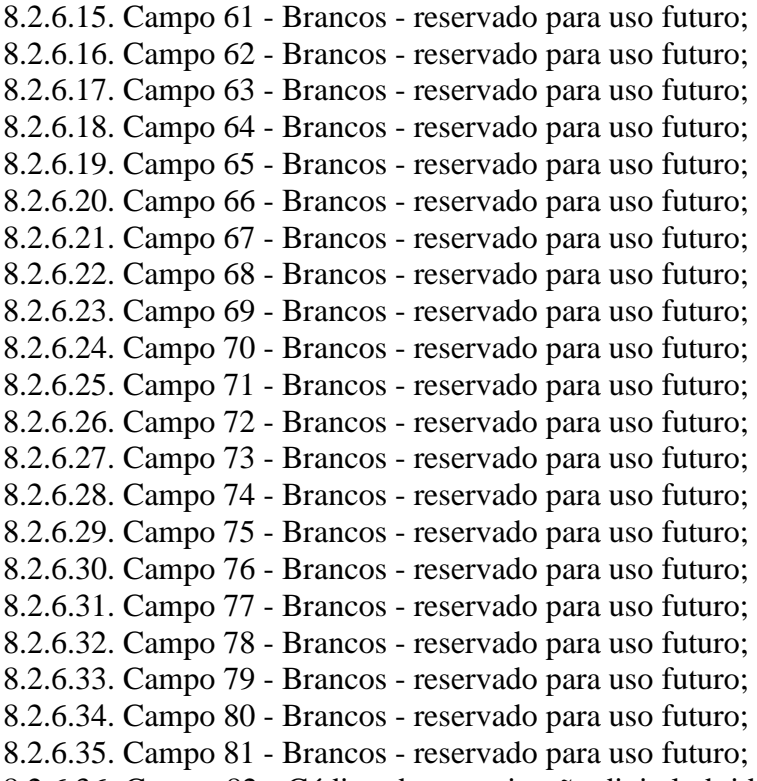

 $\epsilon$ 

8.2.6.36. Campo 82 - Código de autenticação digital obtido através da aplicação do algoritmo MD5 (Message Digest 5) de 128 bits na cadeia de caracteres formada pelos campos 01 a 81."(NR);

XIII - o item 69 da Tabela 2 da parte 4 do Anexo I: (Convênio ICMS 210/17, efeitos a partir de 01/03/18)

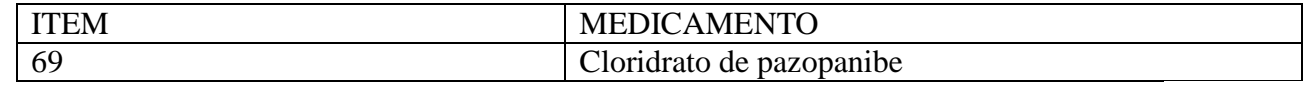

"(NR);

XIV - a Nota 1 do item 30 da Parte 2 do Anexo I (Convênio ICMS 210/17, efeitos a partir de 01/03/18)

"30. ........................................................................................................................................................

Nota 1. A fruição do benefício de que trata este item fica condicionada:

I - ao cumprimento, pelos contribuintes, das obrigações eventualmente instituídas por Ato do Coordenador Geral da Receita Estadual;

II - relativamente ao produto previsto no item 69 da Tabela 2 da parte 4 do Anexo I, a que a operação esteja contemplada:

a) com isenção ou tributação com alíquota zero pelo Imposto de Importação;

b) com desoneração das contribuições para os Programas de Integração Social e de Formação do Patrimônio do Servidor Público - PIS/PASEP e da Contribuição para o Financiamento da Seguridade Social - COFINS."(NR);

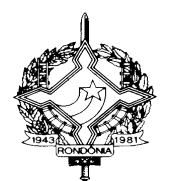

XV - o *caput* do artigo 340**:** 

"Art. 340. Os contribuintes definidos na legislação específica como Distribuidor de Combustíveis, Transportador-Revendedor-Retalhista - TRR e Posto Revendedor Varejista de Combustíveis, localizados no Estado de Rondônia, que requererem inscrição no CAD/ICMS-RO, deverão instruir o pedido com os seguintes documentos, além dos documentos previstos no artigo 112 do Regulamento:

......................................................................................................................................................"(NR).

XVI - o § 11 do artigo 375:

"Art. 375................................................................................................................................................. .................................................................................................................................................................

§ 11. Nas operações com AEAC ou biodiesel B100 destinados à Zona Franca de Manaus, quando em trânsito pelo Estado de Rondônia, será permitido o armazenamento desses produtos em tanques de distribuidoras localizadas neste Estado desde que seja enviado para o endereço eletrônico combustivel@sefin.ro.gov.br e protocolado na GEFIS, até o dia 10 (dez) do mês subsequente ao da entrada dos produtos no Estado, o "Relatório de movimentação de álcool carburante e de biodiesel B100 com destino à ZFM e em trânsito pelo Estado de Rondônia", conforme modelo constante no Anexo XVII, cujo preenchimento será definido em ato do Coordenador Geral da Receita Estadual."(NR).

XVII - o item 8 da parte 2 do Anexo II:

"

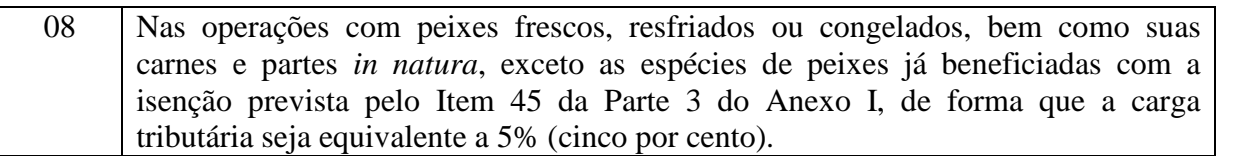

 "(NR); XVIII - o inciso VI do artigo 56 do Anexo XIII: "Art. 56................................................................................................................................................. ................................................................................................................................................................. VI - Registro de Inventário (RI), modelo 7; ....................................................................................................................................................."(NR); XIX - o § 1º do artigo 56 do Anexo XIII: "Art. 56................................................................................................................................................... .................................................................................................................................................................

§ 1º. Os livros referidos neste artigo obedecerão aos modelos padronizados em ajustes, acordos ou

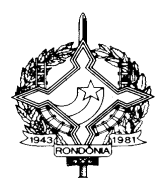

convênios celebrados entre os Estados e às normas estabelecidas neste regulamento e em instruções baixadas pela CRE.

....................................................................................................................................................."(NR); XX - o § 4º do artigo 1º da parte 1 do Anexo XIII: "Art. 1º....................................................................................................................................................

§ 4º. Os documentos fiscais não utilizados que perderem a validade e aqueles que ainda válidos, por qualquer motivo, deixarem de ser utilizados, deverão ser destruídos pelo contribuinte, o qual lavrará o termo próprio e registrará a ocorrência no livro RUDFTO."(NR).

XXI - o *caput* do artigo 56 da Seção II do Capítulo VI da Parte 1 do Anexo VI:

"Art. 56. Quando a operação ocorrer entre estabelecimento industrial e atacadista ou distribuidor, o preço praticado pelo remetente acrescido dos valores correspondentes a frete, seguro, impostos, contribuições e outros encargos transferíveis ou cobrados do destinatário, ainda que por terceiros, será acrescido do percentual de 10% (dez por cento) antes de ser-lhe adicionada a parcela resultante da aplicação sobre o referido montante do percentual de MVA estabelecido neste Anexo.

......................................................................................................................................................"(NR).

XXII - o § 1º do artigo 192 do Anexo X:

"Art. 192................................................................................................................................................. .................................................................................................................................................................

§ 1º. A Nota Fiscal de remessa conterá, no campo "Informações Complementares", os números das Notas Fiscais que acompanharão a remessa, para emissão no caso de efetivação das operações, quando estas tratarem-se de Nota Fiscal modelo 1 ou 1-A.

......................................................................................................................................................"(NR).

XXIII - o parágrafo único do artigo 1º do Anexo XI:

"Art. 1º....................................................................................................................................................

Parágrafo único. Equiparam-se a produtor rural o pescador e a pessoa física que desenvolve atividade de extrativismo de produtos minerais, desde que possuam autorização, permissão ou concessão estabelecida por órgão competente."(NR).

XXIV - o inciso II e as alíneas "b" e "c" do inciso III, todos do artigo 7º do Anexo XI:

"Art. 7º.................................................................................................................................................... ................................................................................................................................................................

II - cópia reprográfica do CPF;

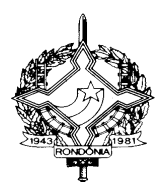

III - .........................................................................................................................................................

b) quando se tratar de titular de domínio útil ou possuidor a qualquer título, documento que comprove uma destas condições;

c) quando se tratar de participante temporário no imóvel, além de um dos documentos mencionados nas alíneas "a" ou "b", contrato que comprove sua condição como arrendatário, parceiro, meeiro, comodatário ou qualquer outro tipo de participação; e."(NR).

XXV - o inciso II do § 5º do artigo 32: (Efeitos a partir de 01/07/2018)

"Art. 32................................................................................................................................................... ................................................................................................................................................................ § 5º.......................................................................................................................................................... ................................................................................................................................................................

II - a cada período de apuração, efetuar a escrituração do "Bloco G" (CIAP) em conformidade com o Guia Prática da EFD ICMS/IPI.

..............................................................................................................................................."(NR)

XXVI - o *caput* do artigo 22 da Parte 1 do Anexo VI:

"Art. 22. O contribuinte substituído, quando em operação de saída de que tratam os incisos II e III do artigo 20 deste Anexo, em relação à NF-e deverá identificar o valor da base de cálculo da retenção do imposto referente a cada mercadoria em situação que resulte ressarcimento, e apurará o valor do imposto a ser ressarcido ou a ser recuperado mediante o preenchimento de registros no arquivo digital da EFD ICMS/IPI, na forma prevista no Guia Prático da EFD ICMS/IPI.

....................................................................................................................................................."(NR);

XXVII - § 1º do artigo 22 da Parte 1 do Anexo VI:

"Art. 22...................................................................................................................................................

................................................................................................................................................................

§ 1º. Para efeito da escrituração dos registros na EFD ICMS/IPI, prevista no caput deste artigo, na hipótese de fato gerador presumido não realizado, conforme previsto no inciso I do artigo 20 deste Anexo, o contribuinte deverá emitir nota fiscal de saída para baixa de estoque, sem destaque do imposto, e escriturá-la na forma prevista no Guia Prático da EFD ICMS/IPI.

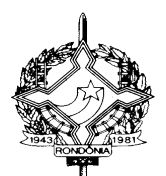

....................................................................................................................................................."(NR);

Art. 2º. Ficam acrescentados, com a seguinte redação, os dispositivos adiante enumerados ao Regulamento do Imposto sobre Operações Relativas à Circulação de Mercadorias e sobre Prestações de Serviços de Transporte Interestadual e Intermunicipal e de Comunicação - RICMS/RO, aprovado pelo Decreto n. 22.721, de 5 de abril de 2018:

I - o artigo 216-A ao Capítulo XIII do Anexo X : (Ajuste SINIEF 02/18, efeitos a partir de 01/06/18)

"Art. 216-A. Fica suspenso o imposto incidente na saída de mercadoria remetida para demonstração, inclusive com destino a consumidor ou usuário final, condicionado ao retorno da mercadoria ao estabelecimento de origem em até 60 (sessenta dias), contados da data da saída. (Ajuste SINIEF 02/18, cláusula quarta)

§ 1º. O disposto no *caput* abrange, inclusive, o recolhimento do imposto correspondente à diferença entre a alíquota interna do Estado destinatário e a alíquota interestadual, previsto no Convênio ICMS 93/15, de 17 de setembro de 2015.

§ 2º. A suspensão compreende, também, a saída da mercadoria promovida pelo destinatário em retorno ao estabelecimento de origem.

§ 3º. O imposto suspenso nos termos deste artigo deve ser exigido, conforme o caso, no momento em que ocorrer:

I - a transmissão da propriedade;

II - o decurso do prazo de que trata o *caput* sem que ocorra a transmissão da propriedade ou o retorno da mercadoria, sujeitando-se o recolhimento espontâneo à atualização monetária e aos acréscimos legais, na forma prevista no § 1º do artigo 217.";

II - os artigos 217-A, 217-B, 217-C, 217-D e 217-E ao Capítulo XIII da parte 4 do Anexo X : (Ajuste SINIEF 02/18, efeitos a partir de 01/06/18)

"Art. 217-A. O estabelecimento que receber, em retorno, de pessoa natural ou jurídica não contribuinte ou não obrigada à emissão de documentos fiscais, mercadoria remetida para demonstração, nos termos do *caput* do artigo 217, deve emitir Nota Fiscal relativa à mercadoria que retorna:

I - se dentro do prazo previsto no artigo 216-A, sem destaque do imposto, que, além dos demais requisitos, deve conter:

a) como natureza da operação: Retorno de mercadoria remetida para Demonstração;

b) o campo CFOP: o código 1.913 ou 2.913;

c) a referência da chave de acesso da Nota Fiscal prevista no artigo 217;

d) no campo relativo às Informações Adicionais, a expressão: "Imposto suspenso nos termos da cláusula quarta do Ajuste SINIEF 02/18";

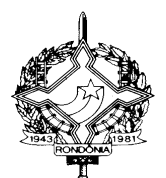

II- se decorrido o prazo previsto no artigo 216-A, com destaque do imposto, aplicando-se a mesma base de cálculo e a mesma alíquota constante da Nota Fiscal de que trata o § 1º do artigo 217, contendo as informações ali previstas.

§ 1º. Eventual recolhimento do imposto correspondente à diferença entre a alíquota interna do Estado destinatário e a alíquota interestadual, nos termos da alínea "a" do inciso II do § 2º do artigo 217, deve ser objeto de recuperação nos moldes previstos pela legislação da respectiva unidade federada.

§ 2º. A Nota Fiscal de que trata este artigo deve acompanhar a mercadoria em seu retorno ao estabelecimento de origem.

Art. 217-B. O estabelecimento contribuinte ou qualquer outro obrigado à emissão de Nota Fiscal que remeter, em retorno ao estabelecimento de origem, mercadoria recebida para demonstração, deve emitir Nota Fiscal:

I - se dentro do prazo previsto no artigo 216-A, sem destaque do imposto, que, além dos demais requisitos, deve conter:

a) como natureza da operação: Retorno de Demonstração;

b) no campo do CFOP: o código 5.913 ou 6.913;

c) a referência da chave de acesso da Nota Fiscal pela qual tiver recebido a mercadoria em seu estabelecimento;

d) no campo relativo às Informações Adicionais, a expressão: "Imposto suspenso nos termos da cláusula quarta do Ajuste SINIEF 02/18";

II - se decorrido o prazo previsto no artigo 216-A, com destaque do imposto, aplicando-se a mesma base de cálculo e a mesma alíquota constante da Nota Fiscal de que trata o § 1º do artigo 217, contendo as informações ali previstas.

Art. 217-C. Na transmissão da propriedade de mercadoria remetida para demonstração a qualquer pessoa natural ou jurídica não-contribuinte ou não obrigada à emissão de documentos fiscais, sem que tenha retornado ao estabelecimento de origem, o estabelecimento transmitente deve:

I - emitir Nota Fiscal, sem destaque do imposto, identificada como de entrada de mercadoria, que, além dos demais requisitos, deve conter:

a) como natureza da operação: "Entrada Simbólica em Retorno de Mercadoria remetida para Demonstração";

b) no campo do CFOP: o código 1.949 ou 2.949;

c) a referência das chaves de acesso da Nota Fiscal emitida por ocasião da remessa para demonstração;

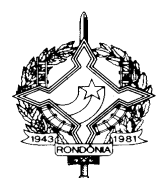

d) no campo relativo às Informações Adicionais, a expressão: "Imposto suspenso nos termos da cláusula quarta do Ajuste SINIEF 02/18";

II - emitir Nota Fiscal, com destaque do valor do imposto, que, além dos demais requisitos, deve conter:

a) no campo de identificação do destinatário: os dados do adquirente;

b) o CFOP adequado à venda;

c) a referência da chave de acesso da nota fiscal da remessa para demonstração;

d) no campo relativo às Informações Adicionais: "Transmissão da Propriedade de mercadoria remetida para Demonstração".

Art. 217-D. Na transmissão da propriedade de mercadoria remetida para demonstração a estabelecimento contribuinte ou qualquer outro obrigado à emissão de Nota Fiscal, sem que tenha retornado ao estabelecimento de origem, deve-se observar as seguintes disposições:

I - o estabelecimento adquirente deve emitir Nota Fiscal, sem destaque do valor do imposto, que, além dos demais requisitos, deve conter:

a) no campo de identificação do destinatário: os dados do estabelecimento de origem;

b) como natureza da operação: "Retorno Simbólico de Mercadoria em Demonstração";

c) CFOP 5.949 ou 6.949;

d) a referência da chave de acesso da Nota Fiscal pela qual tiver recebido a mercadoria em seu estabelecimento;

e) no campo relativo às Informações Adicionais, a expressão: "Imposto suspenso nos termos do Ajuste SINIEF 02/18";

 II - o estabelecimento transmitente deve emitir Nota Fiscal, com destaque do imposto, se devido, que, além dos demais requisitos, deve conter:

a) no campo de identificação do destinatário: os dados do adquirente;

b) o CFOP adequado à venda, com destaque do valor do imposto;

c) a referência da chave de acesso da nota fiscal emitida por ocasião da remessa para demonstração;

d) no campo relativo às Informações Adicionais: "Transmissão da Propriedade de mercadoria remetida para Demonstração".

Art. 217-E. Fica suspenso o imposto incidente na saída de mercadoria remetida para mostruário, condicionado ao retorno da mercadoria ao estabelecimento de origem em até 90 (noventa dias), contados

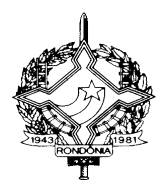

da data da saída, podendo ser prorrogado por igual período a critério da Coordenadoria da Receita Estadual .

Parágrafo único. O disposto no *caput* abrange, inclusive, o recolhimento do imposto correspondente à diferença entre a alíquota interna do Estado destinatário e a alíquota interestadual, previsto no Convênio ICMS 93/15, de 17 de setembro de 2015.";

III - o artigo 220-A ao Capítulo XIII da Parte 4 do Anexo X: (Ajuste SINIEF 02/18, efeitos a partir de 01/06/18)

"Art. 220-A. O disposto neste Capítulo aplica-se, no que couber, às operações: (Ajuste SINIEF 02/18, cláusula décima quarta)

I - com mercadorias isentas ou não tributadas;

II - efetuadas por contribuintes optantes do Regime Especial Unificado de Arrecadação de Tributos e Contribuições devidos pelas Microempresas e Empresas de Pequeno Porte - "Simples Nacional".";

IV - o parágrafo único ao artigo 84 da Parte 2 do Anexo XIII: (Ajuste SINIEF 05/18, efeitos a partir de 01/06/18)

"Art. 84. .................................................................................................................................................

Parágrafo único. A critério da Coordenadoria da Receita Estadual, poderá ser dispensada a impressão do Documento Auxiliar da Nota Fiscal Eletrônica - DANFE, no trânsito de mercadorias nas operações internas, desde que apresentado na forma solicitada pelo fisco.";

V - as Notas 32 e 33 ao item 46 da Parte 3 do Anexo I: (Convênio ICMS 11/18, efeitos a partir de 01/05/18)

"Nota 32. Quando a autorização prevista no *caput* da Nota 18 for assinada digitalmente, as vias referidas poderão ser substituídas por cópias, desde que seja possível verificar a autenticidade da assinatura da autoridade que a expediu.

Nota 33. A critério da Coordenadoria da Receita Estadual, poderá ser dispensada a necessidade de autenticação prevista na Nota 14 de quaisquer dos documentos previstos neste convênio, desde que sua autenticidade possa ser comprovada em confronto com o original e atestada pelo servidor que efetuar o seu recebimento.";

VI - o item "b.b" à Tabela II da Parte 4 do Anexo VI: (Convênio ICMS 12/18, efeitos a partir de 12/03/18)

 $66$  $| b.b \rangle$  23% 36,01%

VII - o item "b.b" à Tabela III da Parte 4 do Anexo VI: (Convênio ICMS 12/18, efeitos a partir de 12/03/18) "

";<br>;

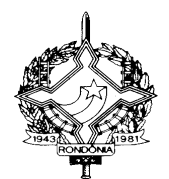

 $| b.b \rangle$  23% 64,66%

";<br>;

VIII - o item "a.s" à Tabela IV da Parte 4 do Anexo VI: (Convênio ICMS 12/18, efeitos a partir de 12/03/18)

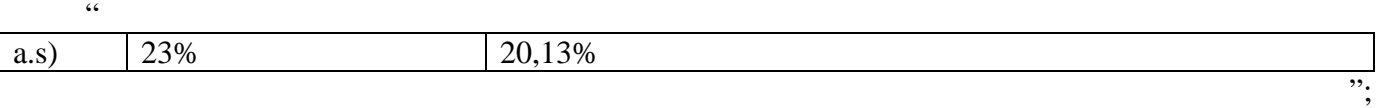

IX - os incisos V, VI e VII ao *caput* do item 45 da Parte 3 do Anexo I: (Convênio ICMS 25/18, efeitos a partir de 01/06/18)

"45...........................................................................................................................................................

.................................................................................................................................................................

V - curimatã (curimatá);

VI - caranha;

VII - piau.

..............................................................................................................................................................";

X - o item 5.2.5.2.1 à Tabela I da Parte 7 do Anexo X: (Convênio ICMS 29/18, efeitos a partir de 01/06/18)

"5.2.5.2.1 Nos casos de planos de prestação de serviço telefônico corporativo, familiar ou similares, em substituição ao procedimento estabelecido no item 5.2.5.2 para emissão de um documento fiscal para cada terminal desse plano, a prestadora de serviço poderá emitir um único documento fiscal para o terminal principal englobando o valor total do plano (corporativo, familiar ou similar), desde que as demais informações inerentes aos terminais vinculados ao terminal principal sejam apresentadas em arquivo distinto, conforme leiaute estabelecido no Ato COTEPE 74/2017.";

XI - a Seção IV ao Capítulo III da Parte 6 do Anexo X: (Convênio ICMS 201/17, alterado pelo Convênio ICMS 30/18, efeitos a partir de 1º/07/18.)

" Seção IV

Da obrigatoriedade da geração e entrega de arquivos eletrônicos de controle auxiliar para contribuintes prestadores de serviços de comunicação que emitem seus documentos fiscais, nos termos do Capítulo I da Parte 6.

Art. 459-A. Os contribuintes prestadores de serviços de comunicação que emitem seus documentos fiscais nos termos do Capítulo I, ficam obrigados a gerar arquivos eletrônicos de controle auxiliar, conforme leiaute definido na Tabela III da Parte 7.

§ 1º. São arquivos eletrônicos de controle auxiliar:

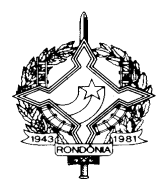

I - Arquivo de Carregamento de Créditos em Terminais Telefônicos Pré-pagos, contendo informações obtidas diretamente da plataforma de controle de créditos, devendo espelhar os valores totais das recargas realizadas;

II - Arquivo de Fatura de Serviços de Comunicação e de Telecomunicações, contendo informações relativas às faturas comerciais cujos valores superem os respectivos documentos fiscais emitidos.

§ 2º. O arquivo previsto no inciso I do §1º poderá ser dispensado, a critério da Coordenadoria da receita Estadual, quando os documentos fiscais emitidos corresponderem exatamente aos valores das recargas realizadas.

§ 3º. Em relação ao arquivo previsto no inciso II § 1º:

I - poderá ser dispensado, a critério da Coordenadoria da receita Estadual, quando as faturas comerciais corresponderem exatamente aos valores dos respectivos documentos fiscais emitidos;

II - na hipótese de se tratar de faturamento conjunto:

a) a responsabilidade pela geração e entrega do arquivo é do impressor do documento de cobrança;

b) o arquivo poderá ser dispensado quando o valor das faturas comerciais corresponderem exatamente à soma dos valores dos documentos fiscais impressos.

Art. 459-B. Os arquivos eletrônicos de controle auxiliar deverão ser gerados mensalmente e entregues à Gerência de Fiscalização, nos prazos e nas condições estabelecidas em legislação interna.".

XII - a Tabela III à Parte 7 do Anexo X: (Convênio ICMS 201/17, alterado pelo Convênio ICMS 30/18, efeitos a partir de 1º/07/18.)

"TABELA III DA PARTE 7

ANEXO ÚNICO ao Convênio ICMS 201/17 (Seção IV do Capítulo III)

Manual de Orientação

1. Apresentação

1.1 Este manual visa orientar o procedimento para a geração e entrega dos seguintes arquivos eletrônicos de controle auxiliar:

a) Arquivo de Carregamento de Créditos em Terminais Telefônicos Pré-pagos;

b) Arquivo de Fatura de Serviços de Comunicação e de Telecomunicações.

2. Dados Técnicos da Geração dos Arquivos

2.1 Meio óptico não regravável

2.1.1 Mídia: CD-R ou DVD-R;

2.1.2 Formatação: compatível com MS-DOS;

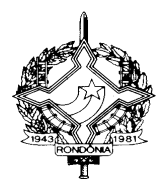

2.1.3 Tamanho dos arquivos: 238 bytes para o Arquivo de Carregamento de Créditos em Terminais Telefônicos Pré-pagos e 238 bytes para o Arquivo de Fatura de Serviços de Comunicação e de Telecomunicações, acrescidos de CR/LF (Carriage Return/Line Feed) ao final de cada registro;

2.1.4 Organização: sequencial;

2.1.5 Codificação: ASCII - ISO 8859-1 (Latin-1).

2.2 Formato e preenchimento dos Campos

2.2.1 Numérico (N): sem sinal, não compactado, alinhado à direita, suprimidos quaisquer caracteres não numéricos, com as posições não significativas preenchidas com zeros. Os valores negativos serão representados com o sinal negativo na primeira posição do campo. Na ausência de informação, o campo deverá ser preenchido com zeros. Datas devem ser preenchidas no formato dia, mês e ano (DDMMAAAA);

2.2.2 Alfanumérico (X): letras, números e caracteres especiais válidos. Alinhado à esquerda, com posições não significativas em branco. Na ausência de informação, o campo deverá ser preenchido com brancos.

2.3 Deverá ser realizado controle da autenticidade e integridade do arquivo por meio da utilização do algoritmo MD5 (Message Digest 5, vide item 5.1.), de domínio público, e o código gerado deverá constar no recibo de entrega.

3. Do Arquivo de Carregamento de Créditos em Terminais Telefônicos Pré-pagos

3.1 Periodicidade de geração do Arquivo

3.1.1 O arquivo será gerado mensalmente, exceto se dispensado pela Unidade Federada, e conterá informações obtidas diretamente da plataforma de controle de créditos vinculados a terminais telefônicos pré-pagos, devendo espelhar os valores totais das recargas realizadas pelos usuários.

3.2 Identificação do arquivo

3.2.1 O arquivo será identificado no formato:

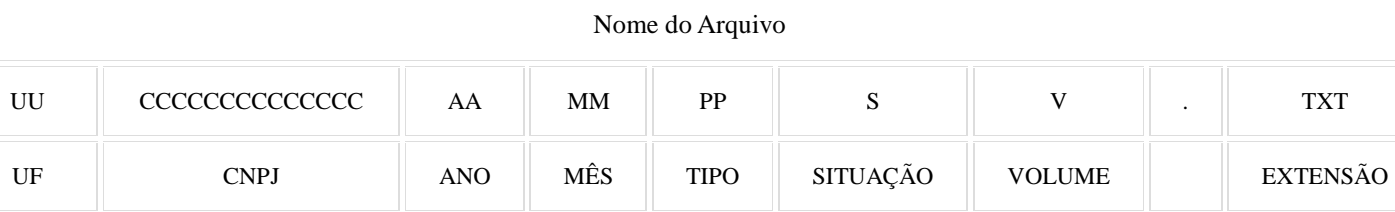

3.2.2 Observações

3.2.2.1 O nome do arquivo é formado da seguinte maneira:

3.2.2.1.1 UF (UF) - sigla da unidade federada do estabelecimento que está apresentando o arquivo;

3.2.2.1.2 CNPJ (CCCCCCCCCCCCCC) - CNPJ do estabelecimento que está apresentando o arquivo;

3.2.2.1.3 Ano (AA) - ano da requisição da recarga dos créditos;

3.2.2.1.4 Mês (MM) - mês da requisição da recarga dos créditos;

3.2.2.1.5 Tipo (PP) - informação fixa "PP", significando pré-pago;

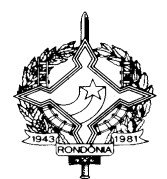

3.2.2.1.6 Situação (S) - indica se o arquivo é normal (N) ou substituto (S);

3.2.2.1.7 Volume (V) - cada volume será composto por até um milhão de registros, devendo o volume ser indicado em ordem crescente a partir de 1;

3.2.2.1.8 Extensão - a extensão do arquivo deverá ser TXT.

3.3 O arquivo deverá ser composto por registros que contenham as seguintes informações, classificadas em ordem crescente de data e CPF/CNPJ:

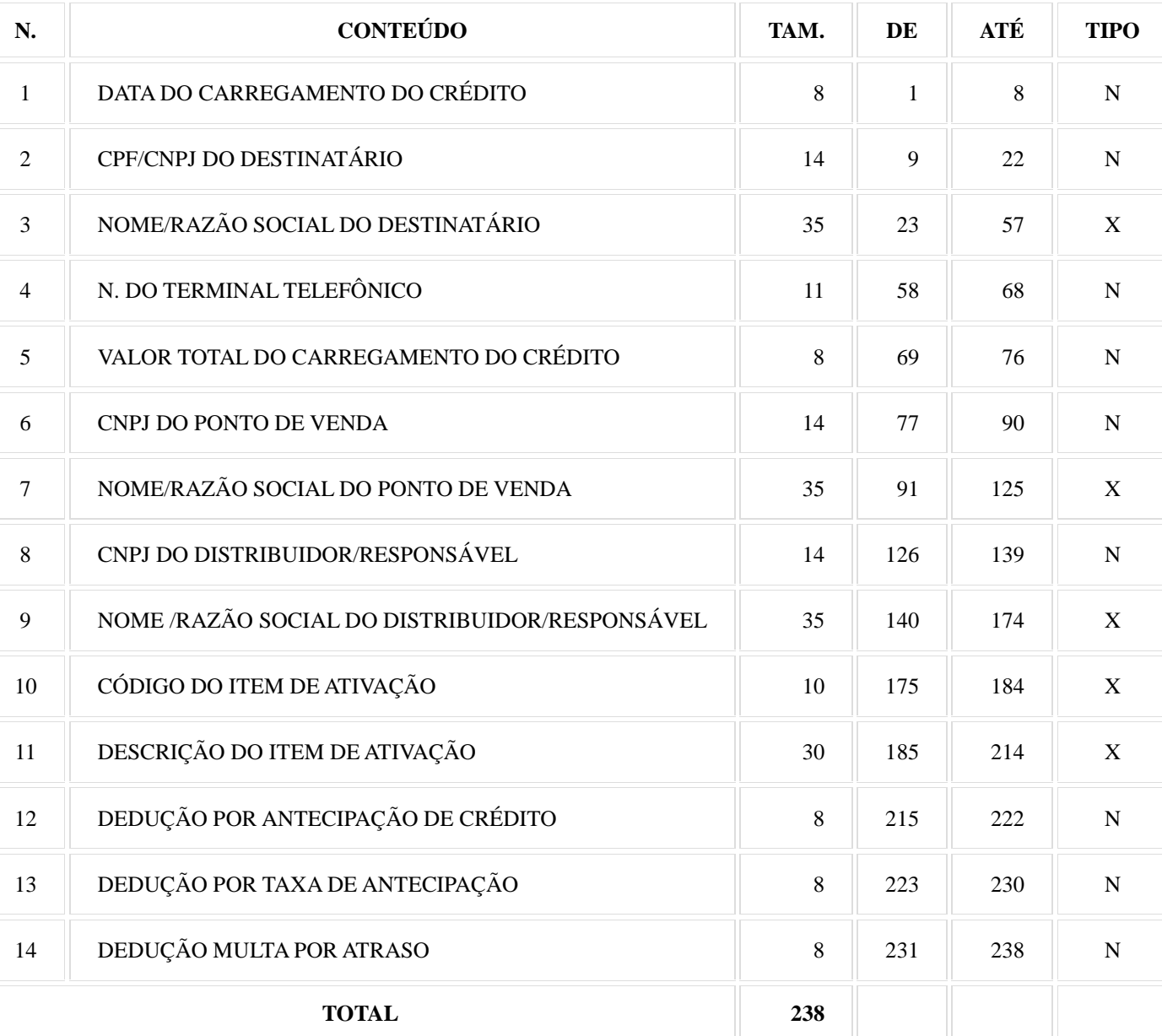

3.4 Observações

3.4.1 Campo 01 - Informar a data do carregamento do crédito, no formato DDMMAAAA;

3.4.2 Campo 02 - Informar o CPF ou CNPJ do usuário;

3.4.3 Campo 03 - Informar o nome ou a razão social do usuário;

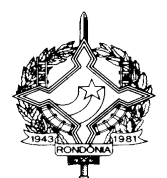

3.4.4 Campo 04 - Informar o número do terminal telefônico que recebeu a recarga no formato "LLNNNNNNNN", onde "LL" é o código da localidade e "NNNNNNNN", o número de identificação do terminal. No caso de número de identificação do terminal com 9 (nove) dígitos, utilizar o formato "LLNNNNNNNNN";

3.4.5 Campo 05 - Informar o valor total da recarga com 2 decimais;

3.4.6 Campo 06 - Informar o CNPJ do estabelecimento (supermercado, banco, farmácia, loja própria, etc., ou a própria operadora) que vendeu o crédito para o usuário utilizar em seu terminal telefônico. Se não houver, preencher com zeros;

3.4.7 Campo 07 - Informar o nome/razão do estabelecimento (supermercado, banco, farmácia, loja própria, etc., ou a própria operadora) que vendeu o crédito para o usuário utilizar em seu terminal telefônico. Se não houver, preencher com brancos;

3.4.8 Campo 08 - Informar o CNPJ do responsável pelo repasse dos valores à operadora, se essa responsabilidade for do terceiro intermediário que abasteça o ponto de venda, ou seja, de um distribuidor de créditos. Se os créditos forem adquiridos da própria prestadora, preencher com zeros;

3.4.9 Campo 09 - Informar o nome/razão social do responsável pelo repasse dos valores à operadora, se essa responsabilidade for do terceiro intermediário que abasteça o ponto de venda, ou seja, de um distribuidor de créditos, informado no campo 08. Se os créditos forem adquiridos da própria prestadora, preencher com brancos;

3.4.10 Campo 10 - Informar o código do item de ativação, sendo que para cada código só poderá haver uma descrição;

3.4.11 Campo 11 - Informar a descrição do item de ativação de modo que permita sua perfeita identificação;

3.4.12 Campo 12 - Informar o valor total da dedução automática por antecipação de crédito, com 2 decimais, caso tenha ocorrido. Este campo deve ser preenchido nos casos em que a prestadora tenha antecipado crédito a ser descontado da próxima recarga do usuário. Nos demais casos, preencher com zeros;

3.4.13 Campo 13 - Informar o valor total da taxa por antecipação de crédito, com 2 decimais, caso haja. Este campo deve ser preenchido caso a prestadora do serviço de telecomunicação cobre uma taxa de serviço pela antecipação de crédito a ser descontado da próxima recarga do usuário. Nos demais casos, preencher com zeros;

3.4.14 Campo 14 - Informar o valor total da multa por atraso na recomposição da antecipação de crédito, com 2 decimais, caso tenha ocorrido. Este valor refere-se à multa cobrada pela prestadora de serviço de telecomunicação nos casos em que o usuário do serviço solicitou uma antecipação de crédito e não realizou nova recarga até a data estabelecida pela prestadora. Nos demais casos, preencher com zeros.

4. Do Arquivo de Fatura de Serviços de Comunicação e de Telecomunicações

4.1 Periodicidade de geração do Arquivo

4.1.1 O arquivo será gerado mensalmente, exceto se dispensado pela Unidade Federada, por modelo e série de documento fiscal, e conterá as informações das faturas emitidas no período.

4.2 Identificação do arquivo

4.2.1 O arquivo será identificado no formato:

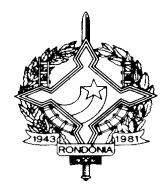

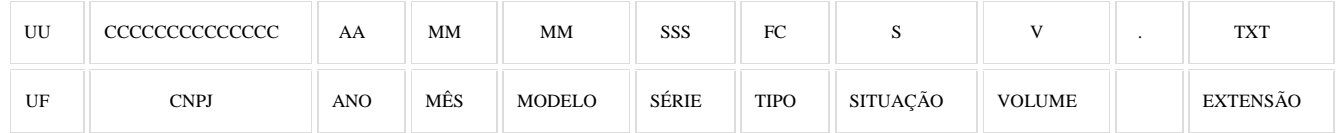

4.2.2 Observações

4.2.2.1 O nome do arquivo é formado da seguinte maneira:

4.2.2.1.1 UF (UF) - sigla da unidade federada do estabelecimento que está apresentando o arquivo; 4.2.2.1.2 CNPJ (CCCCCCCCCCCCCC) - CNPJ do estabelecimento que está apresentando o arquivo;

4.2.2.1.3 Ano (AA) - ano da emissão da fatura comercial;

4.2.2.1.4 Mês (MM) - mês da emissão da fatura comercial;

4.2.2.1.5 Modelo (MM) - modelo do documento fiscal a que se refere a fatura comercial;

4.2.2.1.6 Série (SSS) - série do documento fiscal a que se refere a fatura comercial;

4.2.2.1.7 Tipo (FC) - informação fixa "FC", significando fatura comercial;

4.2.2.1.8 Situação (S) - indica se o arquivo é normal (N) ou substituto (S);

4.2.2.1.9 Volume (V) - cada volume será composto por até um milhão de faturas comerciais, devendo o volume ser indicado em ordem crescente a partir de 1;

4.2.2.1.10 Extensão - a extensão do arquivo deverá ser TXT.

4.3 O arquivo deverá ser composto por registros que contenham as seguintes informações, classificadas pelo número do documento fiscal e número de item, em ordem crescente:

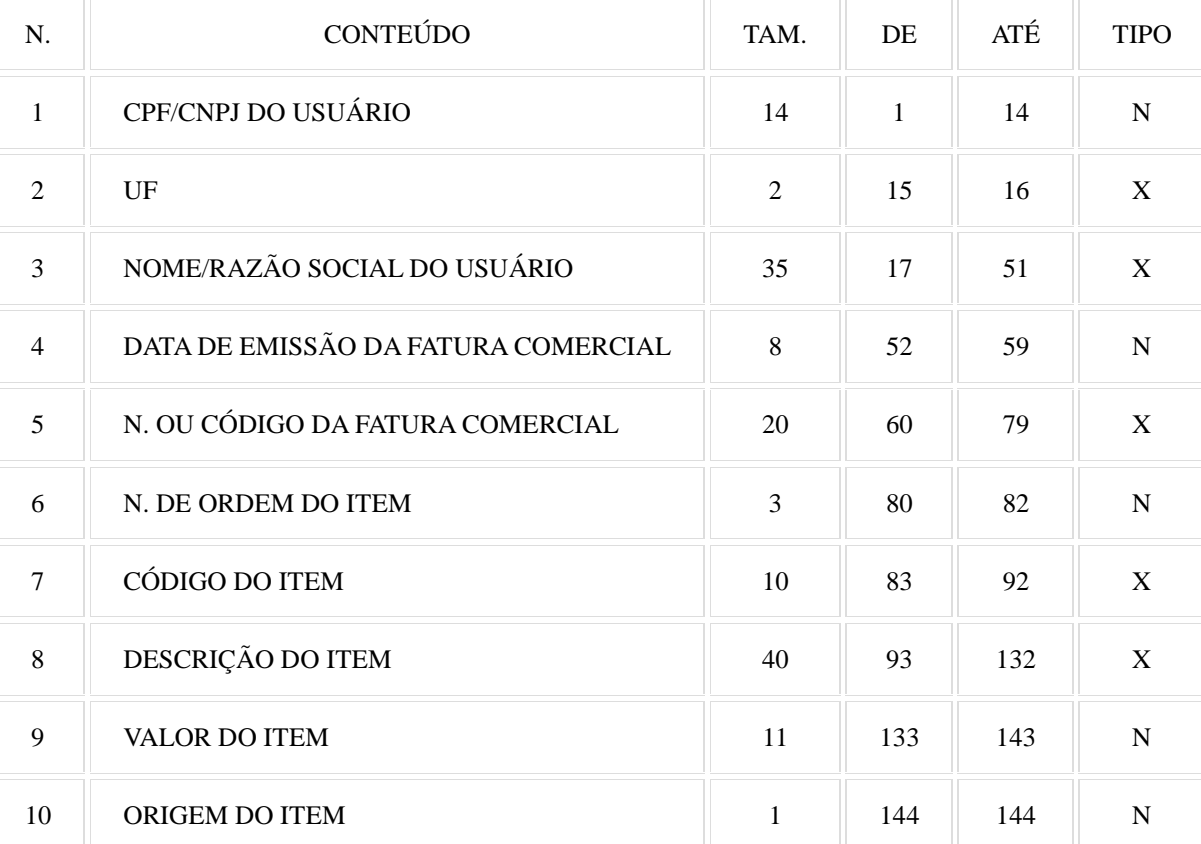

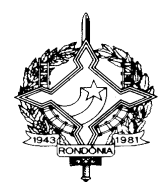

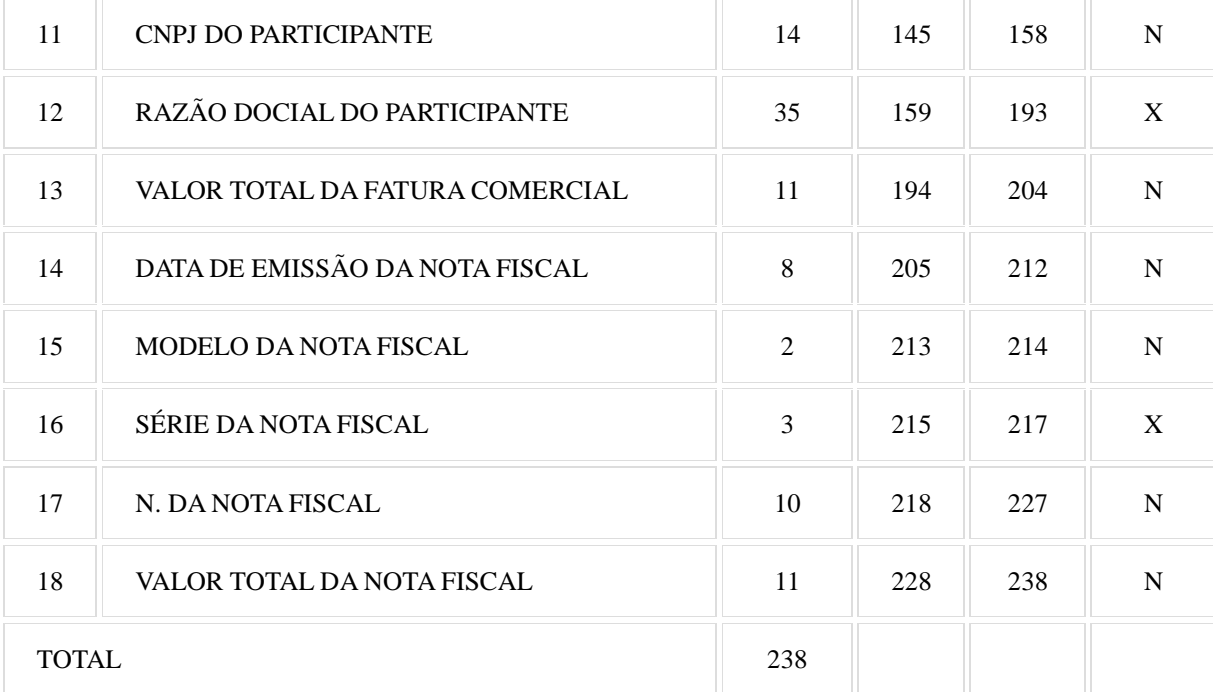

4.4 Observações

4.4.1 Campo 01 - Informar o CPF ou CNPJ do destinatário da nota fiscal informada nos campos 14 a 18;

4.4.2 Campo 02 - Informar a sigla da UF de localização do usuário;

4.4.3 Campo 03 - Informar o nome ou a razão social do usuário;

4.4.4 Campo 04 - Informar a data de emissão da fatura comercial no formato DDMMAAAA;

4.4.5 Campo 05 - Informar o número ou código da fatura comercial, atribuído pelo sistema de faturamento do emitente;

4.4.6 Campo 06 - Informar o número de ordem do item da fatura comercial, devendo ser iniciado em 001;

4.4.7 Campo 07 - Informar o código do item da fatura comercial atribuído pela empresa, sendo que cada código só poderá ter uma descrição;

4.4.8 Campo 08 - Informar a descrição do item da fatura comercial de modo que permita sua perfeita identificação. Tratando-se de item de desconto, a descrição deverá informar a que item de faturamento se refere;

4.4.9 Campo 09 - Informar o valor do item com 2 decimais. Item de desconto deverá ter sinal negativo na primeira posição do campo;

4.4.10 Campo 10 - No caso de emissão de documento fiscal e fatura dentro da mesma unidade federada, informar "1" para receita/desconto próprio, e "2" para receita/desconto de terceiros. No caso de faturamento centralizado em outra Unidade Federada, informar "1" em relação aos itens cujo documento fiscal e fatura foram emitidos pelo mesmo CNPJ, e informar "2" quando o CNPJ emitente da fatura for diferente do emitente do documento fiscal;"

Exemplo de como preencher os campos 6, 8, 10 e 11 das duas situações descritas no campo 10. Note-se que os demais campos também deverão ser preenchidos normalmente.

Exemplo 1: Um serviço de telefonia e uma doação. Fatura e documento fiscal emitidos dentro da mesma unidade federada pelo CNPJ 11.111.111/1111-11

Itens:

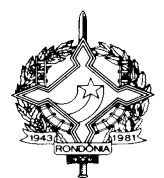

a) plano de telefonia (prestado pelo CNPJ 11.111.111/1111-11) b) doação criança esperança (CNPJ 22.222.222/2222-22)

Registro 1: Campo 6: 001 Campo 8: plano de telefonia Campo 10: 1 Campo 11: 0000000000000

Registro 2: Campo 6: 002 Campo 8: doação criança esperança Campo 10: 2 Campo 11: 2222222222222

Exemplo 2: Fatura com 3 serviços, da prestadora X cujo faturamento é centralizado em outra unidade federada. A Matriz da Prestadora X de GO tem CNPJ 11.111.111/1111-11, e a Filial de SC tem CNPJ 22.222.222/2222-22. A fatura é emitida pela Matriz em GO.

Itens:

a) plano de telefonia A (prestado pela Matriz GO, CNPJ 11.111.111/1111-11)

b) plano de telefonia B (prestado pela Filial SC, CNPJ 22.222.222/2222-22).

c) doação criança esperança (CNPJ 33.333.333/3333-33)

- O arquivo entregue a GO:

Registro 1: Campo 6: 001 Campo 8: plano de telefonia A Campo 10:1 Campo 11: 0000000000000

Registro 2: Campo 6: 002 Campo 8: plano de telefonia B Campo 10: 2 Campo 11: 2222222222222

Registro 3: Campo 6: 003 Campo 8: doação criança esperança Campo 10: 2 Campo 11: 33333333333333

- O arquivo entregue a SC

Registro 1: Campo 6: 001 Campo 8: plano de telefonia A

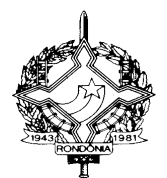

Campo 10:2 Campo 11: 1111111111111

Registro 2: Campo 6: 002 Campo 8: plano de telefonia B Campo 10:1 Campo 11: 0000000000000

Registro 3: Campo 6: 003 Campo 8: doação criança esperança Campo 10: 2 Campo 11: 33333333333333

4.4.11 Campo 11 - Preencher somente se o campo 10 for preenchido com "2". Nos demais casos, preencher com zeros. No caso de emissão de documento fiscal e fatura dentro da mesma unidade federada, informar o CNPJ do terceiro. No caso de faturamento centralizado em outra Unidade Federada, informar o CNPJ do terceiro, assim considerado em relação à UF que recebe o arquivo, conforme exemplo do campo 10;

4.4.12 Campo 12 - Preencher somente se o campo 10 for preenchido com "2". Nos demais casos, preencher com zeros. No caso de emissão de documento fiscal e fatura dentro da mesma unidade federada, informar a razão social do terceiro. No caso de faturamento centralizado em outra Unidade Federada, informar a razão social do terceiro, assim considerado em relação à UF que recebe o arquivo, conforme exemplo do campo 10;

4.4.13 Campo 13 - Informar o valor total da fatura comercial com 2 decimais;

4.4.14 Campo 14 - Informar a data de emissão do documento fiscal relativo à fatura comercial informada no campo 05, no formato DDMMAAAA;

4.4.15 Campo 15 - Informar o modelo do documento fiscal relativo à fatura comercial informada no campo 05;

4.4.16 Campo 16 - Informar a série do documento fiscal relativo à fatura comercial informada no campo 05;

4.4.17 Campo 17 - Informar o número do documento fiscal relativo à fatura comercial informada no campo 05;

4.4.18 Campo 18 - Informar o valor total do documento fiscal relativo à fatura comercial informada no campo 05, com 2 decimais.

5. MD5 - "Message Digest" 5:

5.1 O MD5 é um algoritmo projetado por Ron Rivest da RSA Data Security e é de domínio público. A função do algoritmo é produzir uma chave de codificação digital (hash code) de 128 bits, para uma mensagem (cadeia de caracteres) de entrada de qualquer tamanho. A chave de codificação digital é utilizada basicamente para a validação da integridade dos dados e assinaturas digitais.

6. Da entrega dos arquivos

6.1 Da entrega em meio óptico não regravável

6.1.1 Os arquivos serão gravados em mídia não regravável (CD-R ou DVD-R) e deverão ser entregues às Unidades Federadas, nos prazos e condições dispostos em legislação interna, acompanhados de duas vias, preenchidas e assinadas por representante legal, do seguinte Recibo de Entrega:

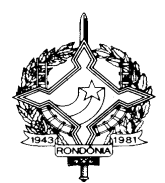

# GOVERNO DO ESTADO DE RONDÔNIA SECRETARIA DE FINANÇAS RECIBO DE ENTREGA DE ARQUIVO DE CONTROLE AUXILIAR - CONVÊNIO ICMS 201/2017

# A. EMPRESA PRESTADORA DE SERVIÇO DE COMUNICAÇÃO/TELECOMUNICAÇÃO

Razão Social

Inscrição Estadual CNPJ

B. DADOS DO ARQUIVO

Tipo de Arquivo

- ( ) Arquivo de carregamento de créditos em terminais pré-pagos
- ( ) Arquivo de fatura de serviços de comunicação e de telecomunicações

Nome do Arquivo

Código de Autenticação Digital do Arquivo

# C. RESPONSÁVEL PELAS INFORMAÇÕES

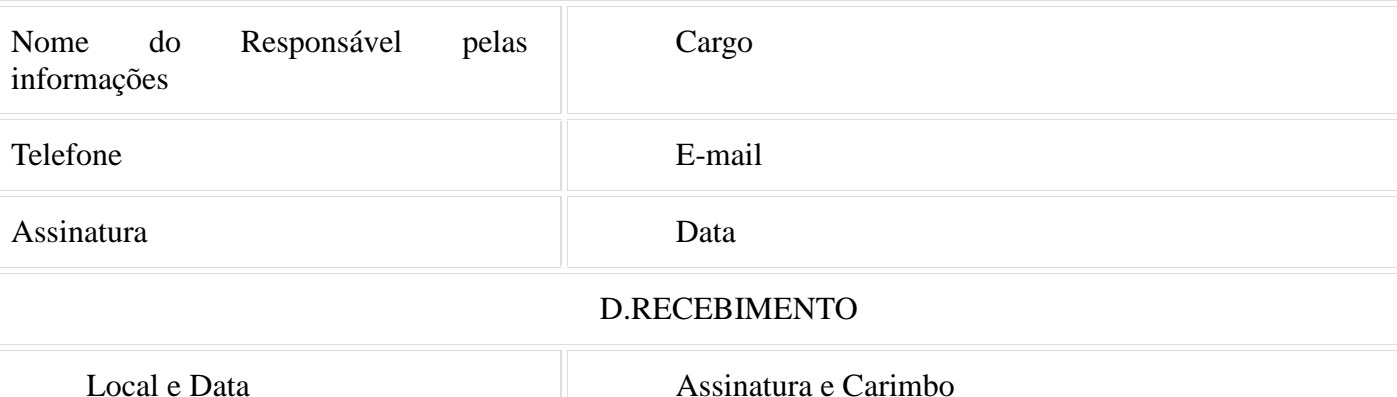

6.2 Da entrega por transmissão eletrônica de dados

6.2.1 A critério da Coordenadoria da Receita Estadual e conforme orientações previstas em legislação interna, a entrega dos arquivos auxiliares de controle, mantidos em meio óptico, poderá ser realizada mediante transmissão eletrônica de dados.";

XIII - a Tabela XXVII à Parte 3 do Anexo VI: (Protocolo ICMS 48/17, efeitos a partir de 01/01/18)

# "TABELA XXVI OPERAÇÕES COM MEDICAMENTOS DE USO HUMANO E OUTROS PRODUTOS FARMACÊUTICOS PARA USO HUMANO OU VETERINÁRIO UNIDADES DA FEDERAÇÃO SIGNATÁRIAS

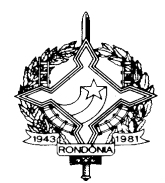

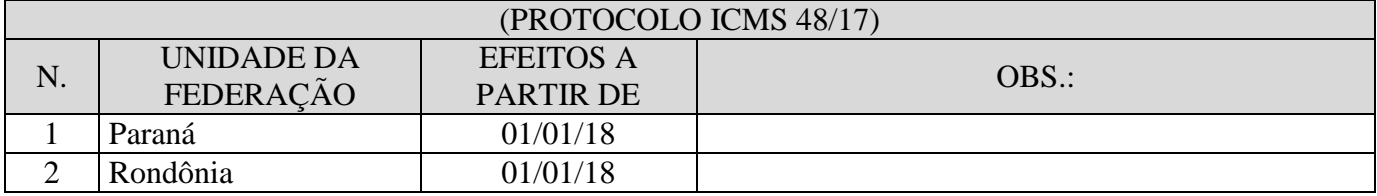

XIV - o § 5º ao artigo 10 do Anexo VI: (Convênio ICMS 194/17, efeitos a partir de 01/01/18) "Art. 10...................................................................................................................................................

................................................................................................................................................................

";

§ 5º. O regime de substituição tributária alcança somente os itens vinculados aos respectivos segmentos nos quais estão inseridos.";

XV - os itens 24 e 25 à Tabela IV do Anexo VI: (Convênio ICMS 204/17, efeitos a partir de 01/04/18)

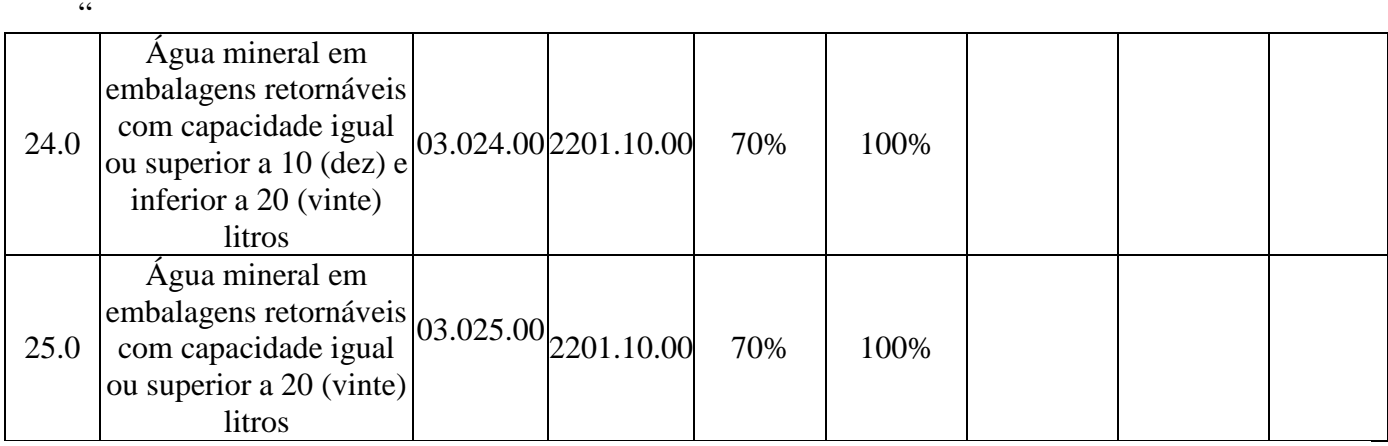

XVI - o Capítulo V à Parte 5 no Anexo X: (Convênio ICMS 192/17, efeitos a partir do segundo mês subsequente àquele em que o programa de computador a que se refere o § 1º do artigo 425-E estiver adequado para a entrega das informações exigidas neste Capítulo.)

"Capítulo V

Dos procedimentos para controle e entrega de informações fiscais sobre as operações com etanol hidratado ou anidro.

Art. 425-A. O produtor de etanol e o distribuidor de combustíveis, assim definidos e autorizados pela Agência Nacional do Petróleo, Gás Natural e Biocombustíveis - ANP, ficam obrigados a entregar informações fiscais sobre as operações realizadas com etanol hidratado de acordo com o estabelecido neste Capítulo.

§ 1º. O disposto neste Capítulo também se aplica às operações com etanol anidro realizadas pelo produtor de etanol.

§ 2º. A entrega de informações sobre as operações com etanol tratada neste Capítulo alcança as

";

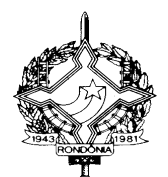

operações com etanol anidro ou hidratado combustível e para outros fins.

Art. 425-B. Ficam instituídos os relatórios Anexo XIII, Anexo XIV e Anexo XV, com objetivo de:

I - Anexo XIII, informar a movimentação de etanol hidratado e de etanol anidro realizadas por produtor de etanol;

II - Anexo XIV, informar a movimentação de etanol hidratado realizada por distribuidor de combustíveis;

III - Anexo XV, informar as saídas de etanol hidratado ou anidro realizadas por produtor de etanol ou por distribuidor de combustíveis.

Parágrafo único. O Ato COTEPE/ICMS 80/17 estabelecerá os modelos dos relatórios previstos no caput e aprovará o manual de instruções contendo as orientações para o seu preenchimento.

Art. 425-C. O conjunto dos anexos de etanol, compreendido pelos anexos XIII, XIV e XV, deverá conter todas as informações estabelecidas no Ato COTEPE 80/17, sendo vedado às Unidades Federadas a implantação parcial do programa ou a exclusão de dados referentes à apuração do ICMS ou ICMS-ST.

Art. 425-D. Para a entrega das informações referidas no artigo 425-A, o contribuinte deverá:

I - registrar, com a utilização do programa de computador de que trata o §1º do artigo 425-E os dados relativos a cada operação definidos no referido programa;

II - enviar as informações relativas a essas operações, por transmissão eletrônica de dados, na forma e prazos estabelecidos nos artigos 425-E e 425-F.

Art. 425-E. A entrega das informações relativas às operações com etanol hidratado ou anidro será efetuada mensalmente por transmissão eletrônica de dados.

§ 1º. Para a entrega das informações de que trata o *caput*, deverá ser utilizado programa de computador de que trata o § 2º do artigo 376 deste Anexo, o qual extrairá as informações diretamente da base de dados nacional da Nota Fiscal Eletrônica - NF-e, modelo 55.

§ 2º. A utilização do programa de computador a que se refere o § 1º é obrigatória, devendo o produtor de etanol e o distribuidor de combustíveis que realizar operações com etanol hidratado ou anidro nele inserirem as informações relativas a essas operações.

Art. 425-F. Com base nas informações prestadas pelo contribuinte, o programa de computador de que trata o § 1º do artigo 425-E gerará os relatórios das operações com etanol hidratado ou anidro, em conformidade com os objetivos, os modelos e o manual de instruções previstos na cláusula segunda.

§ 1º. Os relatórios das operações com etanol hidratado ou anidro, relativamente ao mês imediatamente anterior, serão enviados, com utilização do programa de computador a que se refere o § 1º do artigo 425-E, para:

I - a unidade federada de localização do contribuinte emitente, os relatórios identificados como

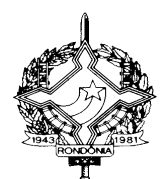

Anexo XIII, Anexo XIV e Anexo XV;

II - a unidade federada destinatária de operações interestaduais com etanol hidratado ou anidro, o relatório identificado como Anexo XV.

§ 2º. O envio das informações será feito nos prazos estabelecidos em Ato COTEPE.

§ 3° As informações somente serão consideradas entregues após a emissão do respectivo protocolo.

Art. 425-G. Os bancos de dados utilizados para a geração das informações na forma prevista neste convênio deverão ser mantidos pelo contribuinte, em meio magnético, pelo prazo decadencial.

Art. 425-H. Em decorrência de impossibilidade técnica ou no caso de entrega fora do prazo estabelecido no Ato COTEPE de que trata o § 2º do artigo 425-F, o contribuinte deverá:

I - protocolar na Gerência de Fiscalização os seguintes relatórios, oportunidade em que será retida uma das vias, sendo-lhe devolvidas as demais:

- a) Anexo XIII, se produtor de etanol, ou Anexo XIV, se distribuidor de combustíveis, em 2 (duas) vias;
- b) Anexo XV, em 2 (duas) vias, se relativo a operações internas;
- c) Anexo XV, em 3 (três) vias, se relativo a operações interestaduais;

II - remeter uma via do relatório identificado como Anexo XV, protocolada nos termos da alínea "c" inciso I, à unidade federada de destino de operações interestaduais.

Parágrafo único. A entrega dos relatórios extemporâneos sujeitará o contribuinte às penalidades previstas na legislação.

Art. 425-I. O disposto nos artigos 425-D a 425-H não exclui a responsabilidade do produtor de etanol e do distribuidor de combustíveis pela omissão ou pela apresentação de informações falsas ou inexatas, podendo ser aplicadas penalidades ao responsável pela omissão ou pelas informações falsas ou inexatas, na forma prevista na legislação.

Art. 425-J. O protocolo de entrega das informações de que trata este Capítulo não implica homologação dos lançamentos e dos procedimentos adotados pelo contribuinte.

Art. 425-K. O disposto neste Capítulo não dispensa o contribuinte da entrega da Guia Nacional de Informação e Apuração do ICMS Substituição Tributária - GIA-ST -, prevista no Ajuste SINIEF 04/93, de 9 de dezembro de 1993.

Art. 425-L. O disposto neste Capítulo não prejudica a aplicação do Convênio ICMS 110/07, de 28 de setembro de 2007.".

XVII - os §§ 6º e 7º ao artigo 192 do Anexo X:

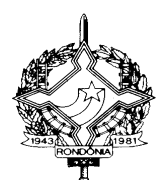

"Art. 192.................................................................................................................................................

................................................................................................................................................................

§ 6º. As Notas Fiscais emitidas por ocasião das entregas das mercadorias deverão fazer referência à Nota Fiscal mencionada no inciso I do *caput*.

§ 7º. No caso de serem emitidas NF-e quando das entregas das mercadorias, a referência citada no § 6º deverá ser realizada mencionando-se em campo próprio a chave de acesso da NF-e correspondente à remessa.".

XVIII - o § 2º ao artigo 1º do Anexo XI, renumerando-se o parágrafo único para § 1º:

"Art. 1º.................................................................................................................................................... ................................................................................................................................................................

§ 2º. No caso de pescador, fica dispensado o atendimento do requisito de que a exploração da sua atividade seja realizada em imóvel citado no *caput*.".

XIX - o § 6º ao artigo 5º do Anexo XI: "Art. 5º....................................................................................................................................................

................................................................................................................................................................

§ 6º. Para fins cadastrais, o endereço do imóvel do pescador será considerado o da sua residência.".

XX - a alínea "d" ao inciso III e o inciso IV, todos ao artigo 7º do Anexo XI:

"Art. 7º.................................................................................................................................................... III - .........................................................................................................................................................

................................................................................................................................................................

d) quando se tratar de pescador, comprovante de residência; e

IV - carteira de pescador profissional emitida por órgão federal competente, quando se tratar de pescador.".

Art. 3º. Ficam revogados os dispositivos adiante enumerados do Imposto sobre Operações Relativas à Circulação de Mercadorias e sobre Prestações de Serviços de Transporte Interestadual e Intermunicipal e de Comunicação - RICMS/RO, aprovado pelo Decreto n. 22.721, de 5 de abril de 2018:

I - o inciso VI do artigo 427 do Anexo X; (Convênio ICMS 29/18, efeitos a partir de 01/06/18);

II - o inciso VII do artigo 132;

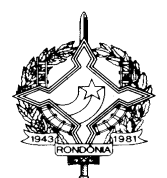

III - o § 2º do artigo 288 do Anexo X;

IV - o inciso II do artigo 280;

V - o inciso II do artigo 56 do Anexo XIII;

VI - os incisos IX e X do artigo 129.

Art. 4º. Ficam convalidados:

I - a aplicação, no período de 1º de janeiro de 2018 até a data da publicação deste Decreto, dos percentuais previstos nos itens "b.b" acrescidas às Tabelas II e III e na alínea "a.s" acrescida à Tabela IV da Parte 4 do Anexo VI, desde que observadas as suas demais normas; (Convênio ICMS 12/18, de 20 de fevereiro de 2018);

II - os procedimentos relativos à entrega dos arquivos de que trata Tabela I da Parte 7 do Anexo X, com as alterações introduzidas por este Decreto, no período de 1º de janeiro de 2017 até a data da sua publicação. (Convênio ICMS 29/18, de 3 de abril de 2018).

Art. 5º. Este Decreto entra em vigor na data de sua publicação, produzindo efeitos:

I - em relação aos dispositivos por ele disciplinados, a partir da data de entrada em vigor dos Ajustes, Convênios e Protocolos ICMS neles indicados;

II - a partir de 1º de julho de 2018, em relação ao inciso XXV do artigo 1º; e

III - a partir de 1º de maio de 2018, nos demais casos;

Palácio do Governo do Estado de Rondônia, em 11 de maio de 2018, 130º da República.

#### **DANIEL PEREIRA**  Governador

FRANCO MAEGAKI ONO Secretário de Estado de Finanças

 WILSON CÉZAR DE CARVALHO Coordenador Geral da Receita Estadual